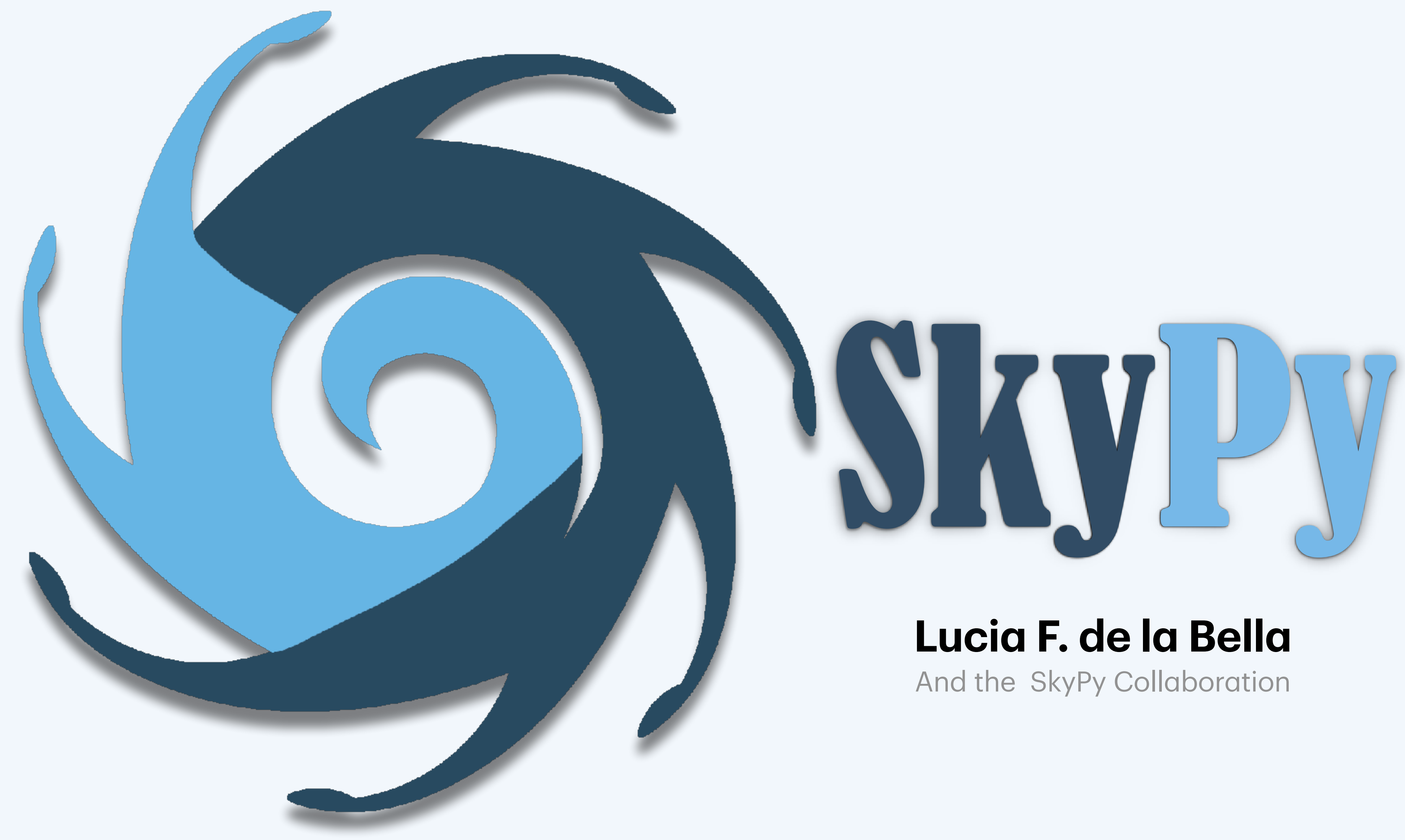

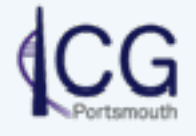

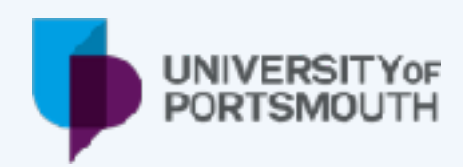

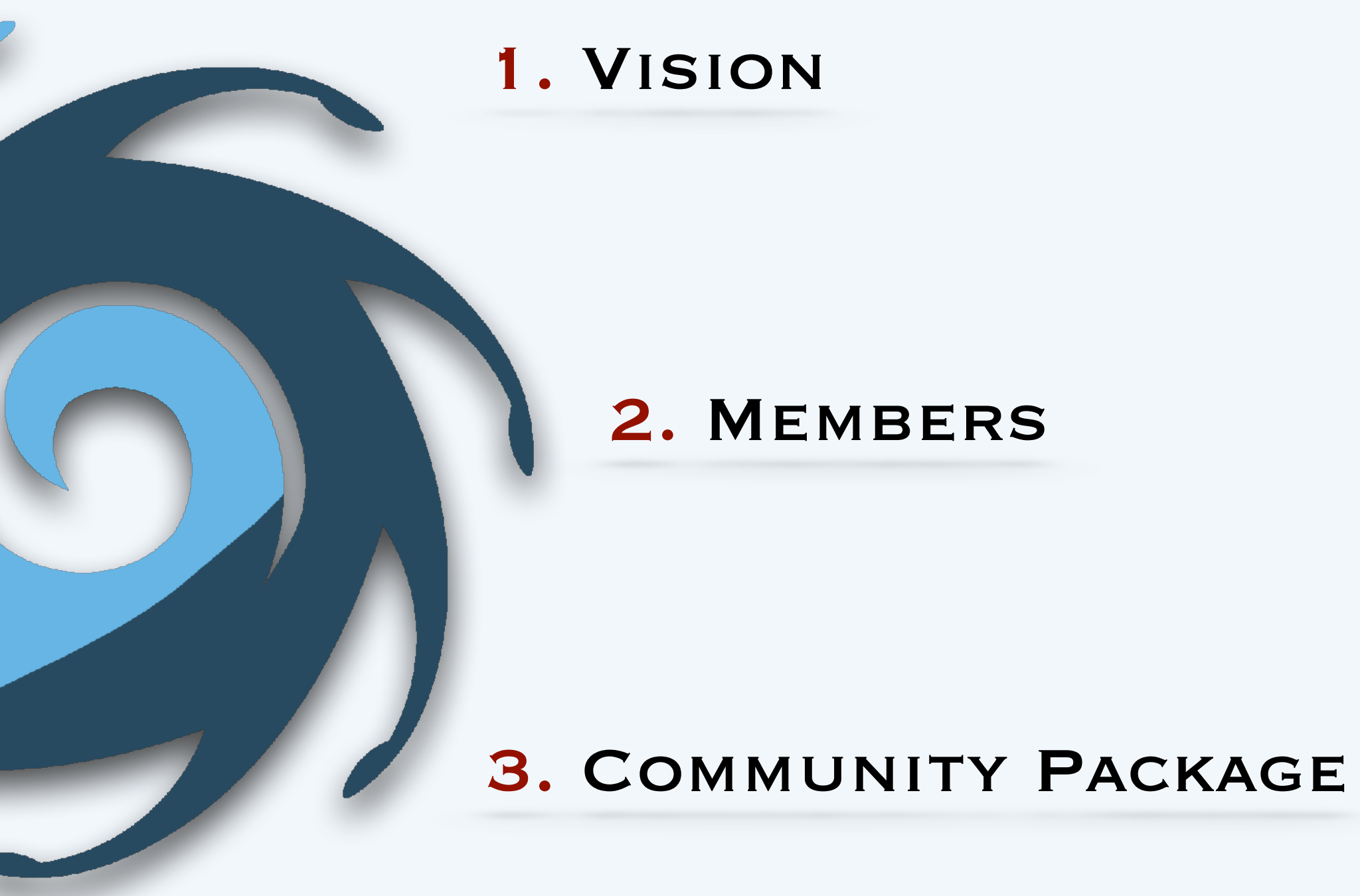

5. **Research & DEVELOPMENT** 

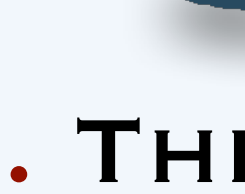

## 6. **Simulation**

## **pipelines**

# 4. The Library

## 7. **Configuration Files**

- III generation of catalog production (**user-generated outputs**)
- **Open-source** off-project high-quality **Python** package
- **End-to-end simulations** of the astrophysical sky
- Interface with external software
- Enable **Forward Modelling** and **Machine Learning**
- Observational cosmology limited by data access
- Open-data revolution in astronomy
- Challenge: access to sophisticated analysis **methods**.
- Emerging methods: forward modelling & machine learning.

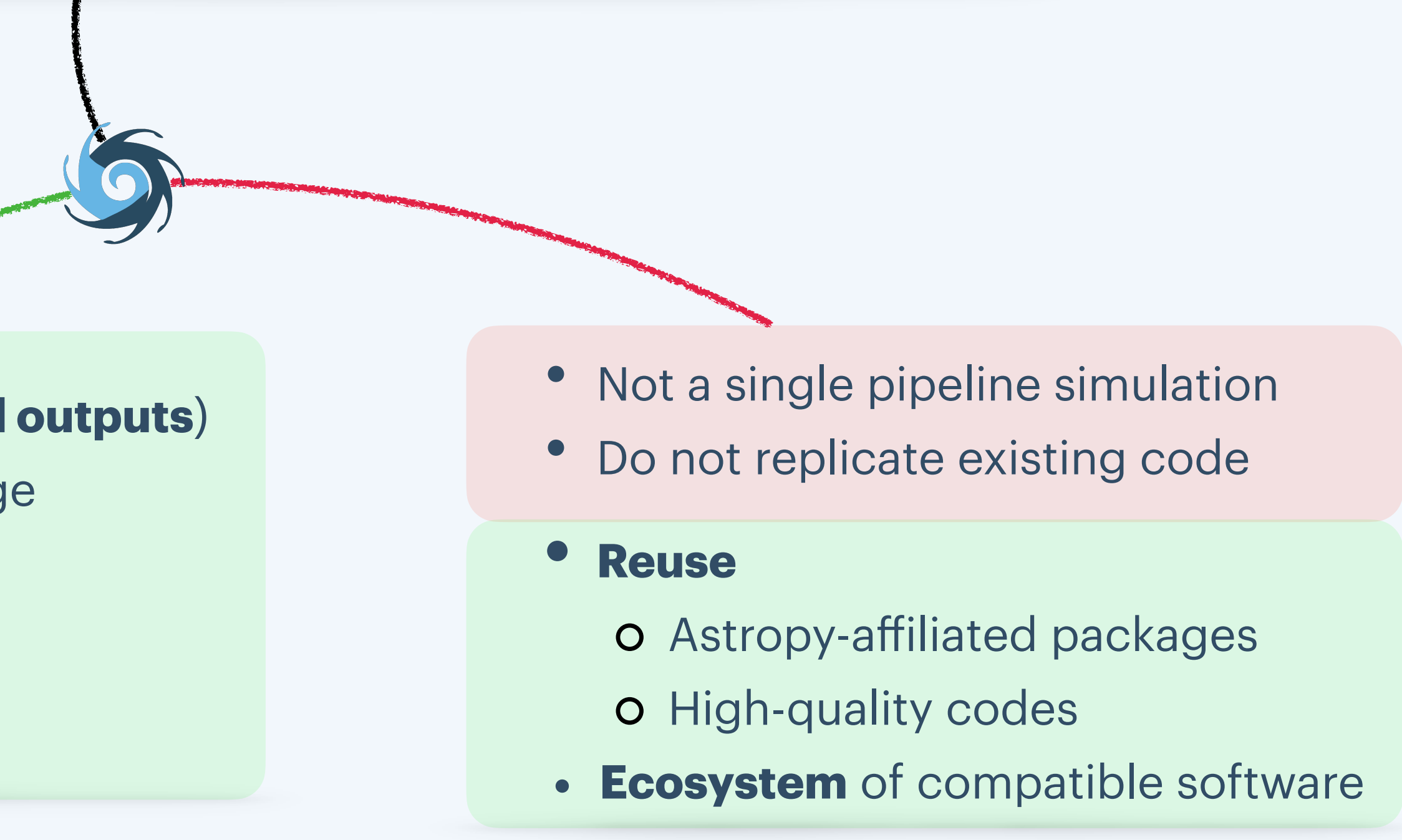

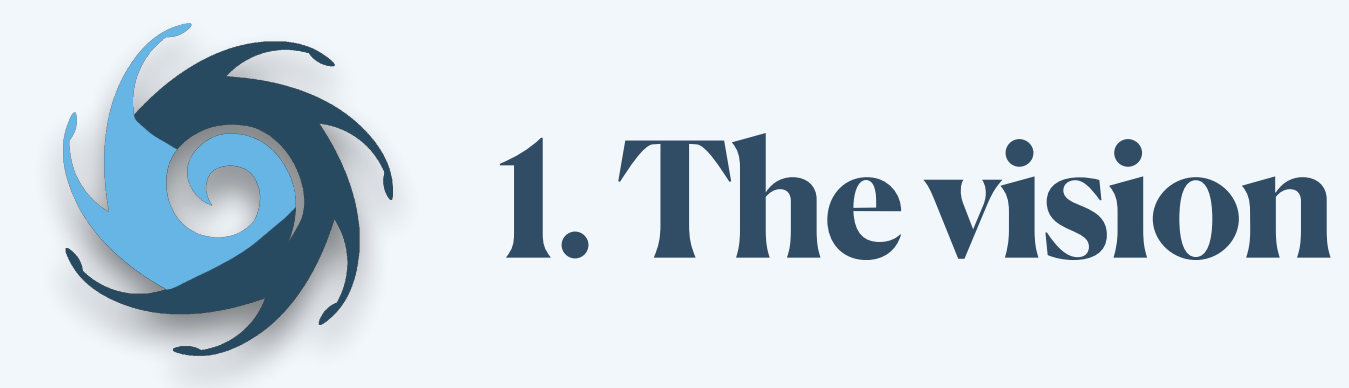

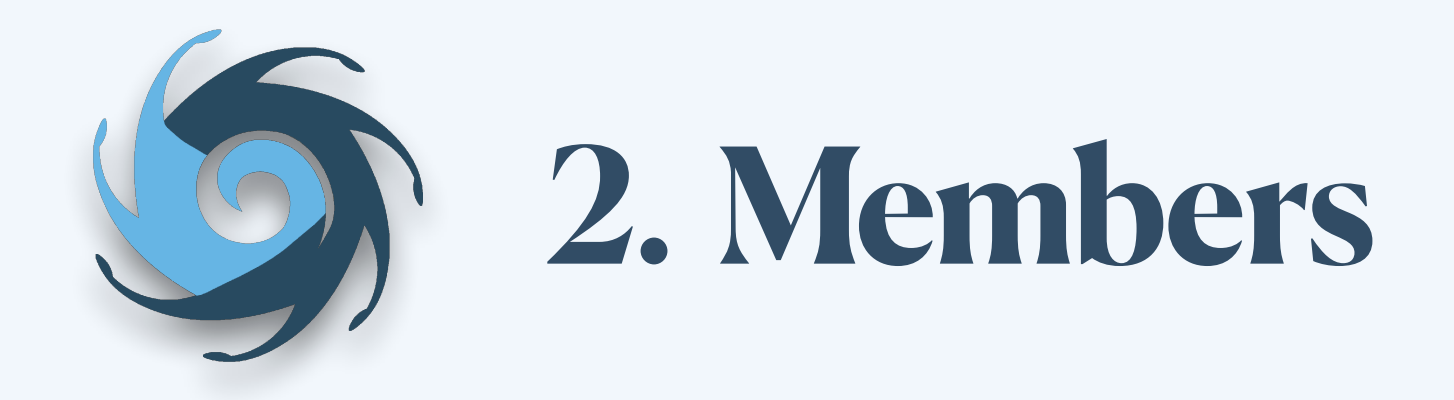

Ian Harrison

Laura Wolz

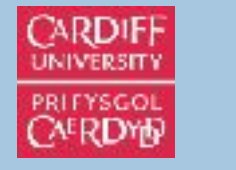

THE UNIVERSITY **ATT CONTRACTED** 

 $\text{MANCHESTER}\atop 1824$ 

**Sarah Bridle**

Juan Pablo Cordero

**Richard Rollins**

**Nicolas Tessore**

**Adam Amara Lucia F. de la Bella** Philipp Sudek Ginevra Favole Arthur Tolley

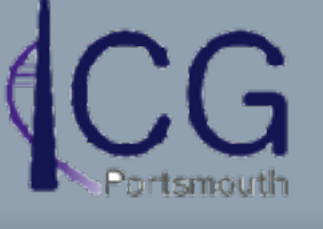

Coleman Ktawczyk Ian Harry Laura Nutall Andrew Lundgren Andrew Williamson

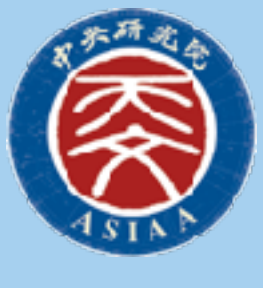

**Brian Nord**

춘 Fermilab

Simon Birrer

Stanford University

Keiichi Umetsu

Sut-ieng Tam

https://skypyproject.org

### **INFRASTRUCTURE**

Functionality for end-to-end sims Enable methods for open-access data

## **LIBRARY**

Astrophysical models Research & Development

- **GitHub** organisation
	- Unit tests & high-quality documentation
	- Code review & Infrastructure team

```
my-pc: -$ pip install skypy or
my-pc: -$ conda install -c conda-forge skypy or
my-pc: -$ ipython
[1]: import skypy
```
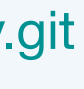

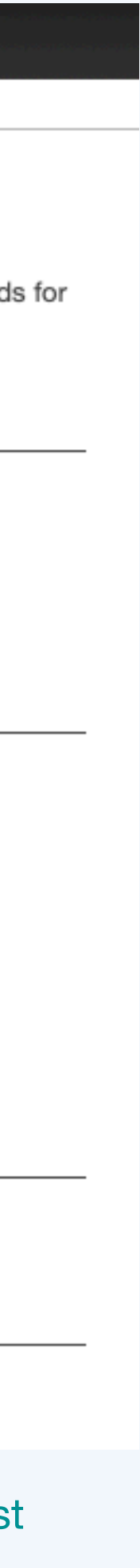

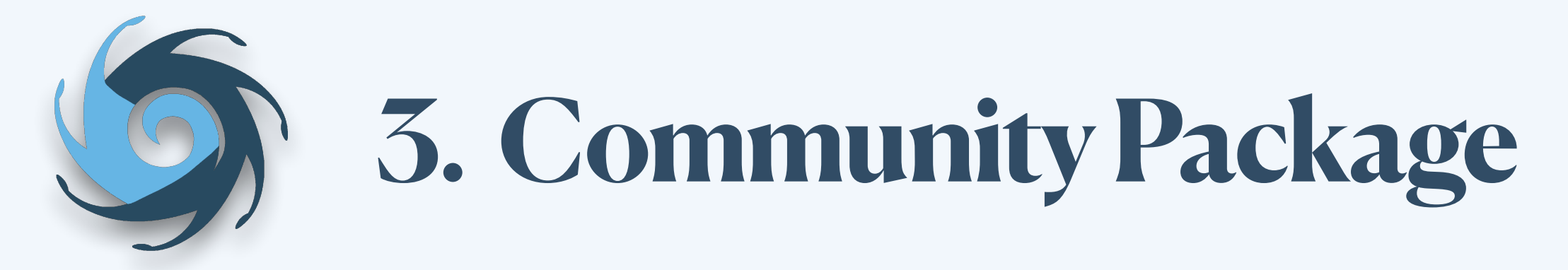

## https://github.com/skypyproject/skypy.git

## Siskypy:docs

skypy v0.5.dev24+gb377ea0 »

### Page Contents

- **SkyPy Documentation**
- Getting Started
- User Documentation
- Packages
- Pipeline
- Developer Documentation
- Project details
- $\bullet$  Index
- Acknowledgements

## **SkyPy Documentation**

This package contains methods for modelling the Universe, galaxies and the Milky Way. Also included are method generating observed data.

## **Getting Started**

- Installation
- Feature List
- Configuration Files
- Examples

### **User Documentation**

### **Packages**

- Galaxies (skypy.galaxies)
- Utils (skypy.utils)

### **Pipeline**

• Pipeline (skypy.pipeline)

### **Developer Documentation**

• Contributor Guidelines

## **Project details**

• Code of Conduct

https://skypy.readthedocs.io/en/lates

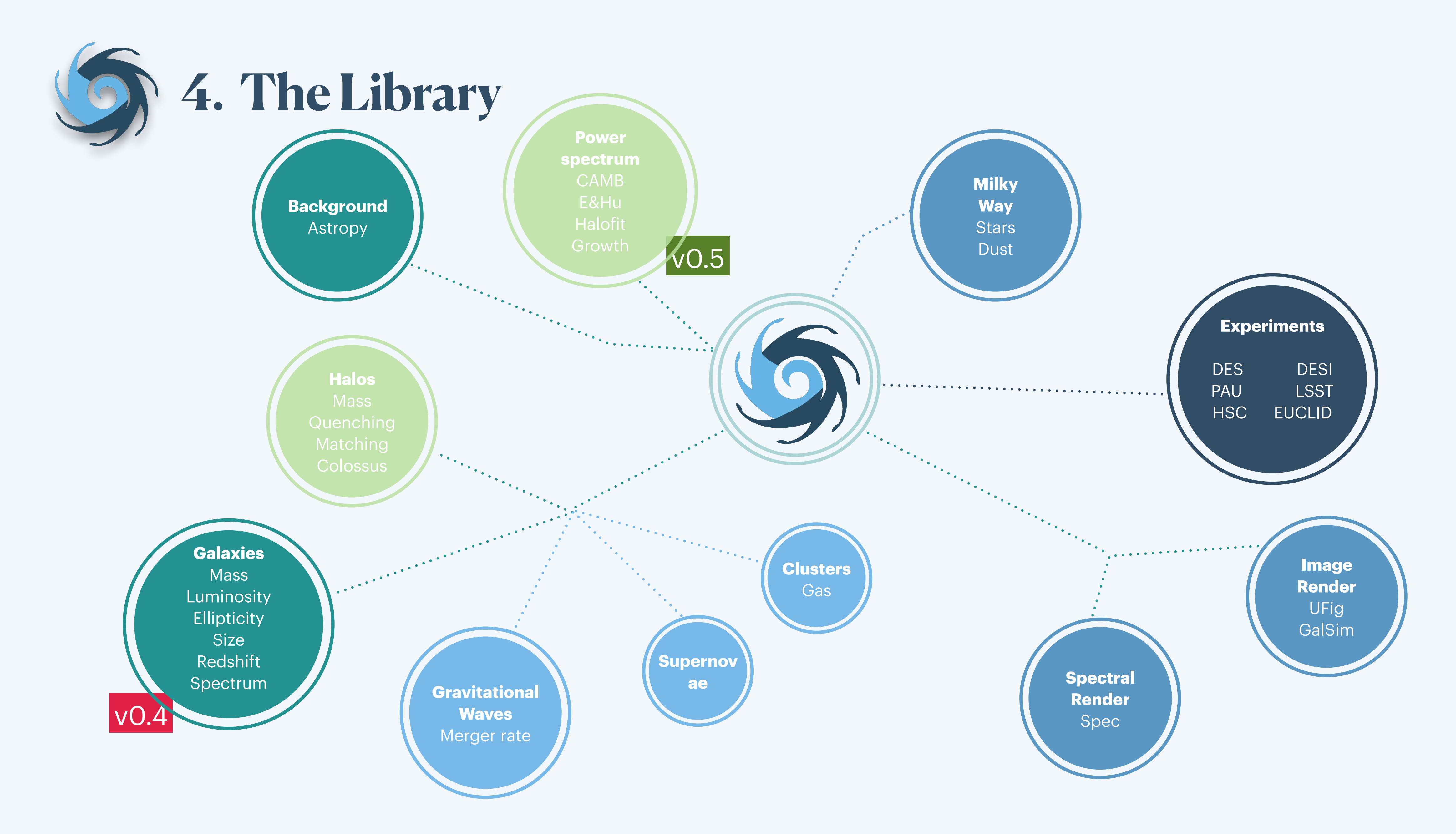

- 
- 
- Smail+94 redshift distribution.
- **Spectral Energy Distribution Modelling** Dirichlet coefficients, Correct templates.
- **Stellar Mass Distribution** Schechter stellar mass function.

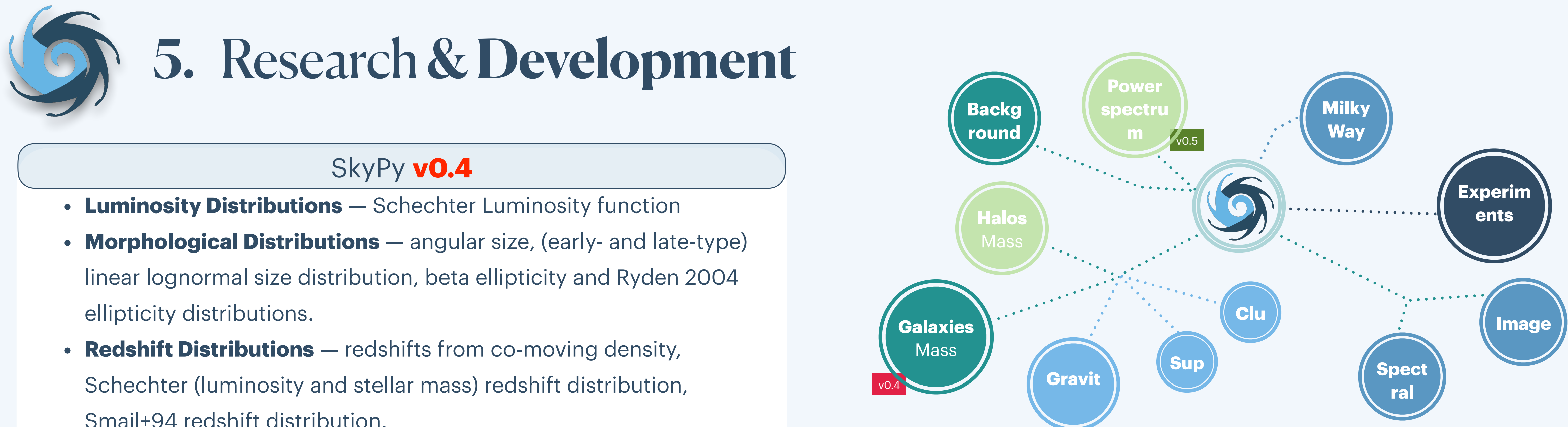

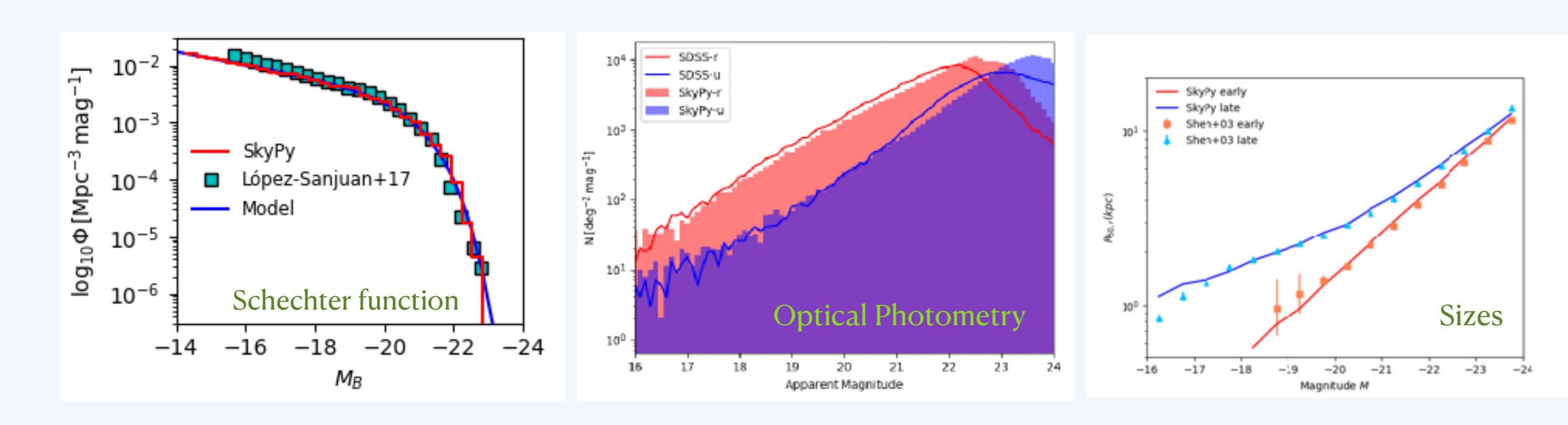

<https://skypy.readthedocs.io/en/stable>

- **Power Spectrum** CAMB, Halofit, CLASS, Eisenstein & Hu, growth functions
- **Dark Matter Halos** Colossus, halo and subhalo mass sampler, ellipsoidal and spherical collapse functions (Press-Schechter, Sheth-Tormen), abundance matching, quenching models

# SkyPy **v0.5**

- *Likelihood-Free Inference for Cluster Weak*  **Lensing** - Sut-leng Tam, ASIAA
- *Projected Galaxy Ellipticities* Juan Pablo Cordero, Univ. of Manchester
- *From Quenching to the Schechter Function* Lucia F. de la Bella, Univ. of Portsmouth
- *• Forecasting Optical Galaxy Surveys* Philipp Sudek, Univ. of Portsmouth
- *Galaxies* Nicolas Tessore, UCL
- *Gravitational Wave Binary Merger Populations*  Arthur Tolley, Univ. of Portsmouth

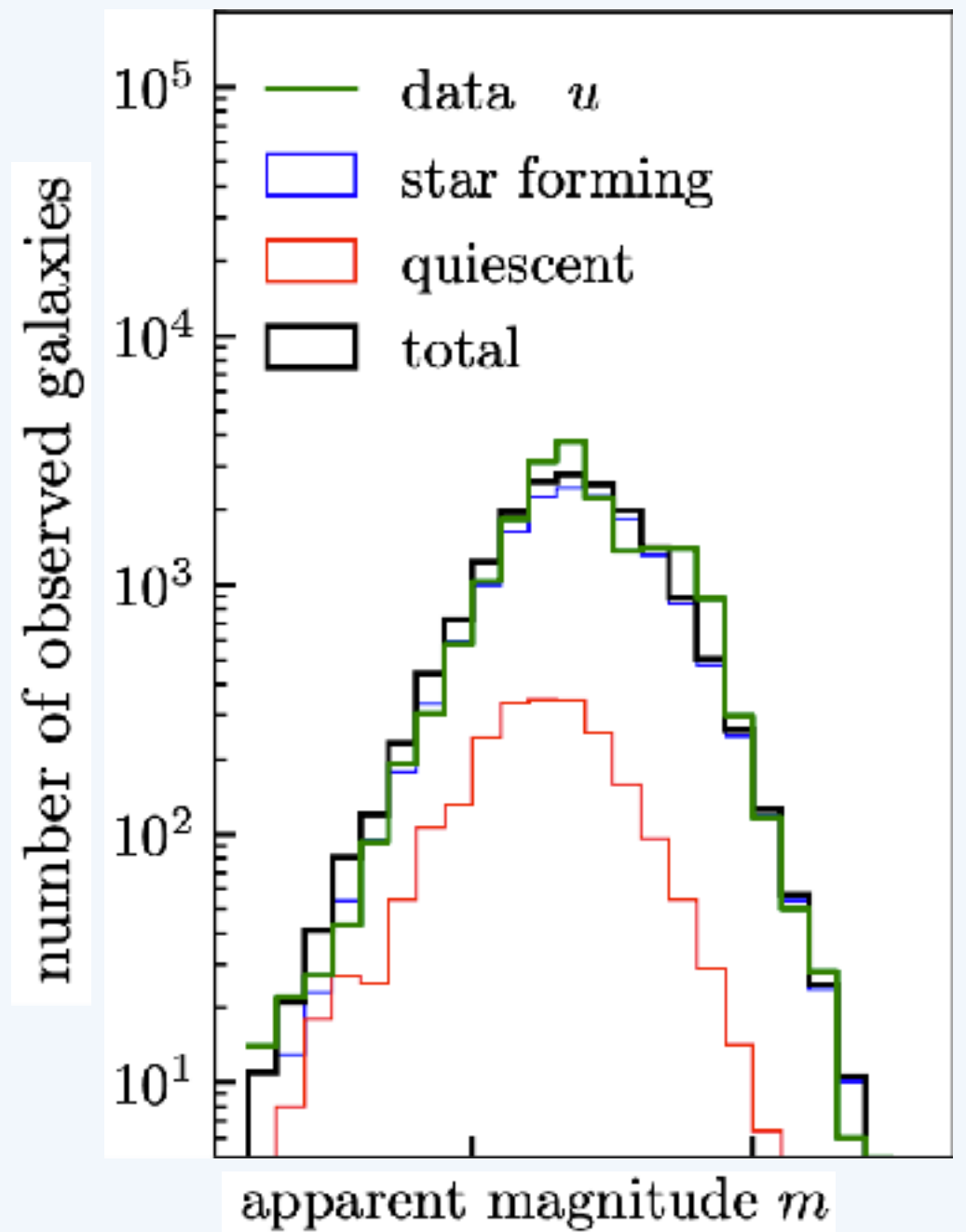

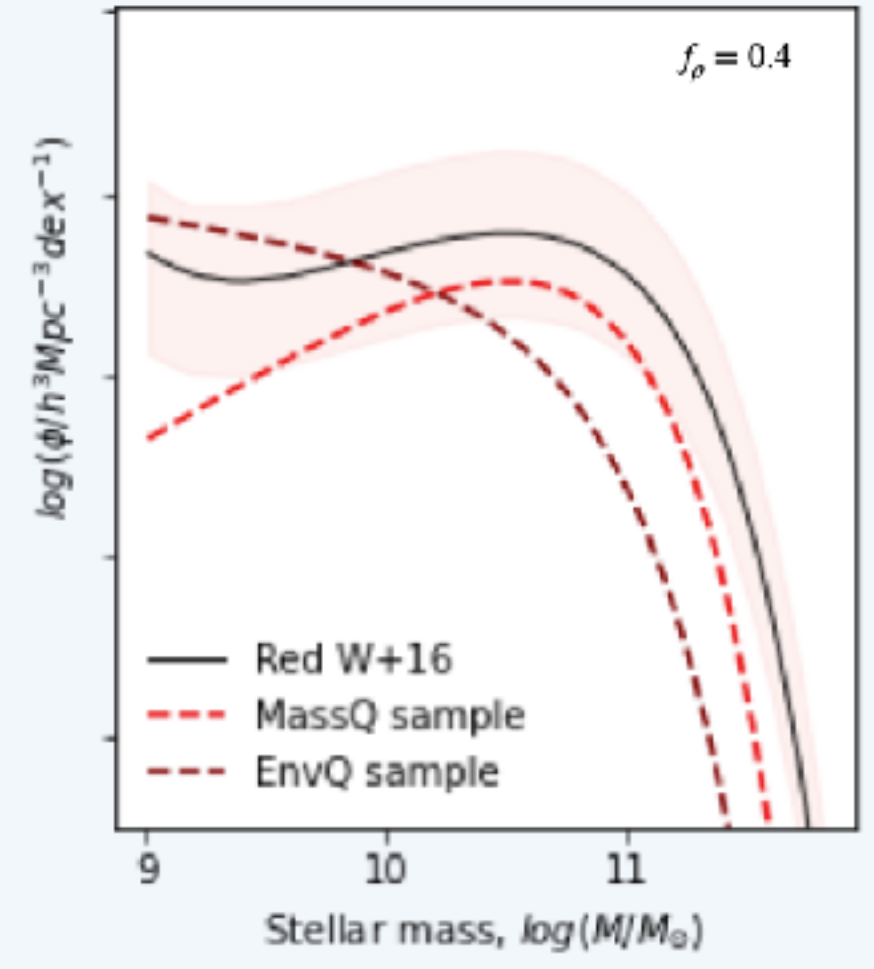

Schechter function in the quenching model vs SDSS

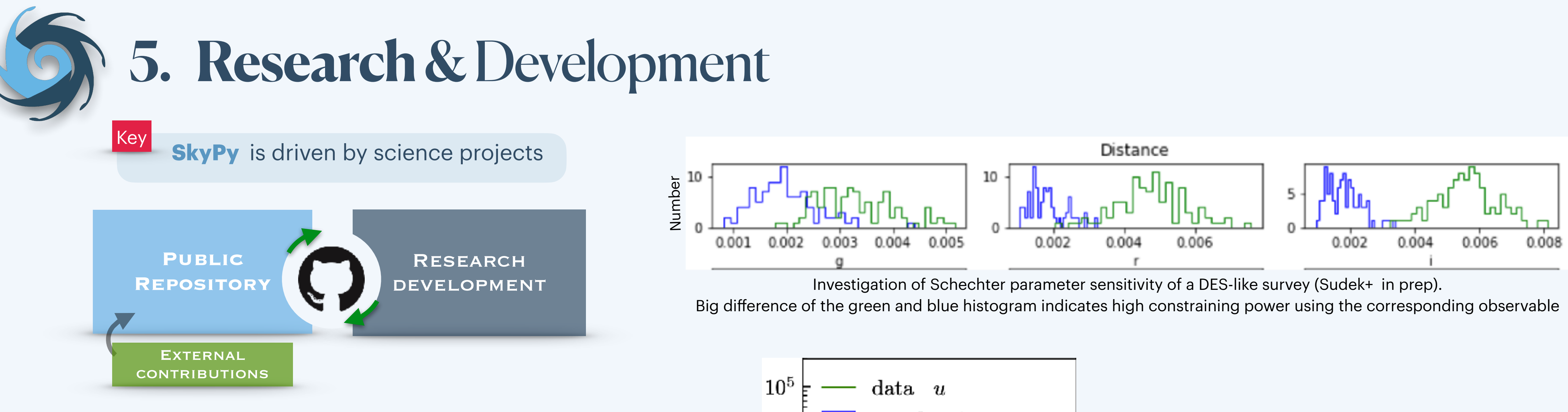

best fit (de la Bella + in prep.) Apparent magnitude distribution in the SDSS u filter simulated with SkyPy (blue, red, black) compared to SDSS data (Tessore+ in prep.)

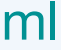

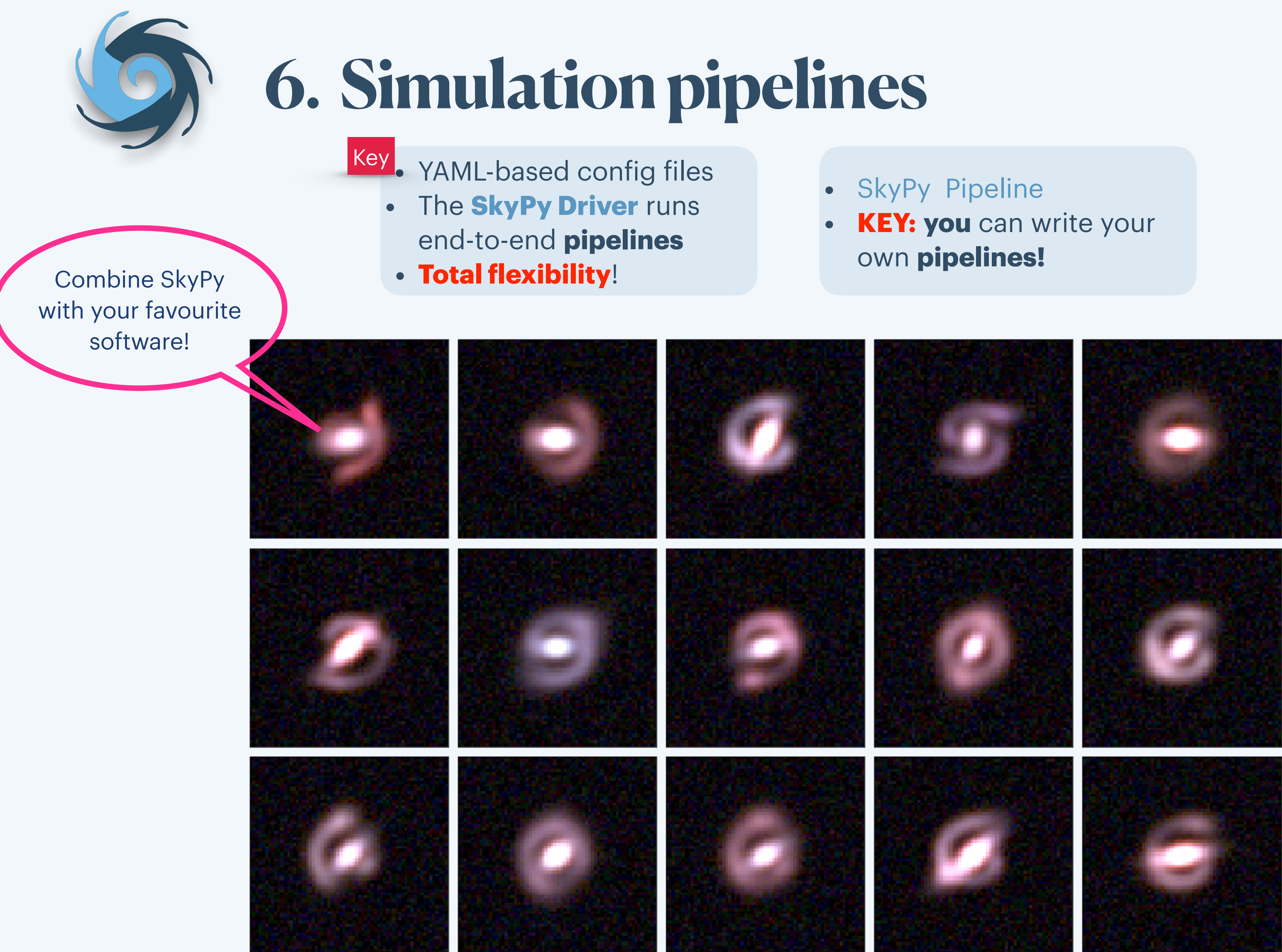

Simulated lensed galaxies using *SkyPy* and *lenstronomy* (Simon Birrer)

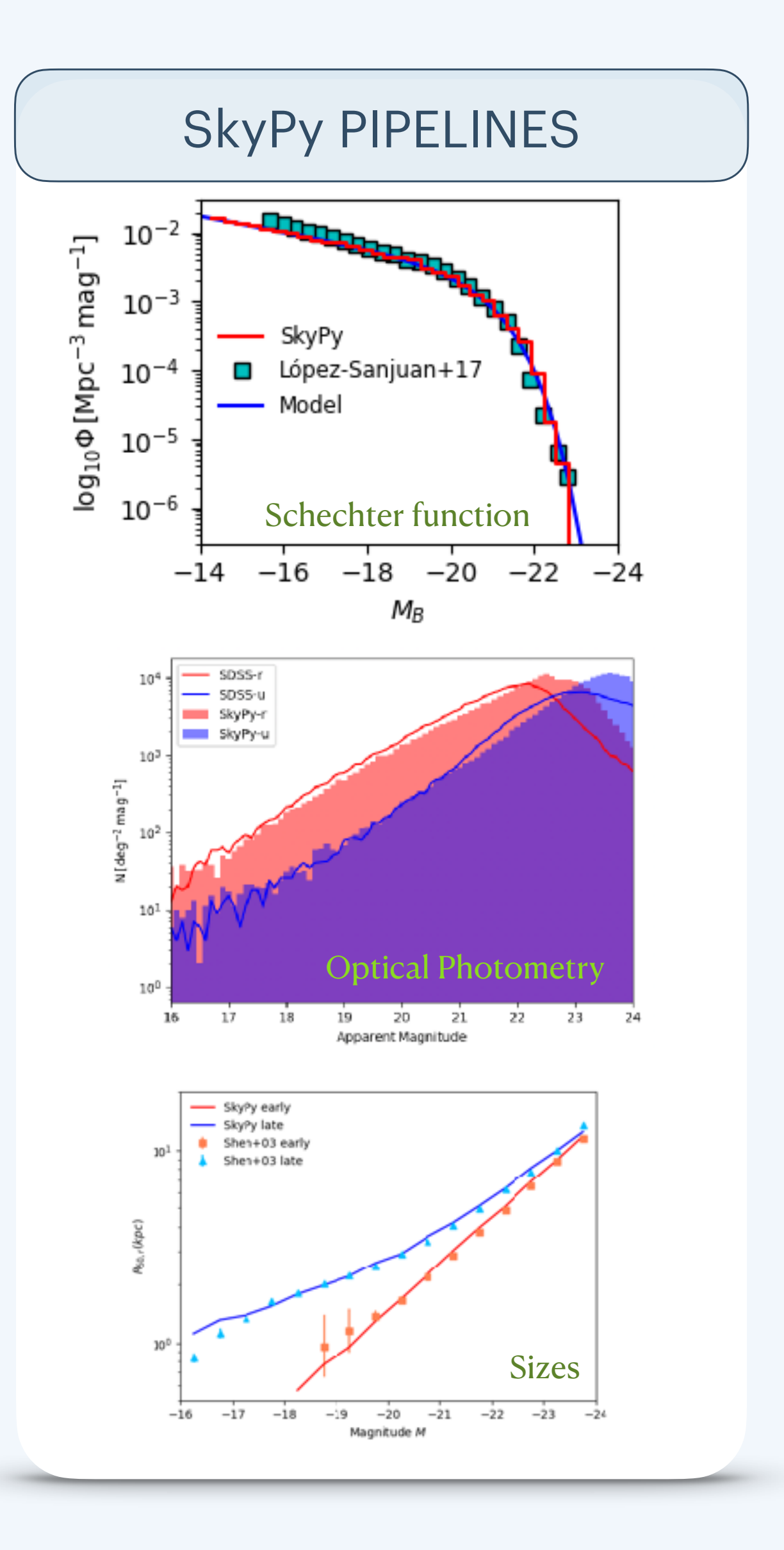

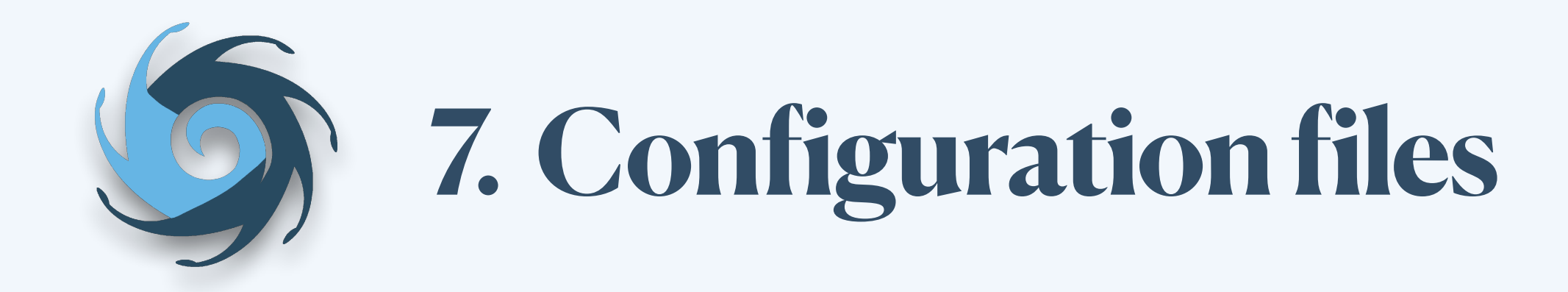

## Example: luminosity.yml

```
cosmology: !astropy.cosmology.default_cosmology.get []
z_range: !numpy.linspace [0, 2, 21]
M_star: !astropy.modeling.models.Linear1D [-0.9, -20.4]
phi_star: !astropy.modeling.models.Exponential1D [3e-3, -9.7]
magnitude_limit: 23
sky_area: 0.1 deg2
tables:
 blue galaxies:
    redshift, magnitude: !skypy.galaxies.schechter_lf
      redshift: $z_range
     M_star: $M_star
     phi_star: $phi_star
      alpha: -1.3m_lim: $magnitude_limit
     sky_area: $sky_area
```

```
import matplotlib.pyplot as plt
from skypy.pipeline import Pipeline
# Execute SkyPy luminosity pipeline
pipeline = Pipeline.read("luminosity.yml")
pipeline.execute()
# Blue population
skypy_galaxies = pipeline['blue_galaxies']
# Plot histograms
fig, axs = plt.subplots(1, 2, figsize=(9, 3))axs[0].hist(skypy_galaxies['redshift'], bins=50, histtype='step', color='purple')
axs[0].set_xlabel(r'$Redshift$')
axs[0].set_ylabel(r'$\mathrm{N}$')
axs[0].set_yscale('log')
axs[1].hist(skypy_galaxies['magnitude'], bins=50, histtype='step', color='green')
axs[1].set_xlabel(r'$Magnitude$')
axs[1].set_yscale('log')
plt.tight_layout()
plt.show()
```
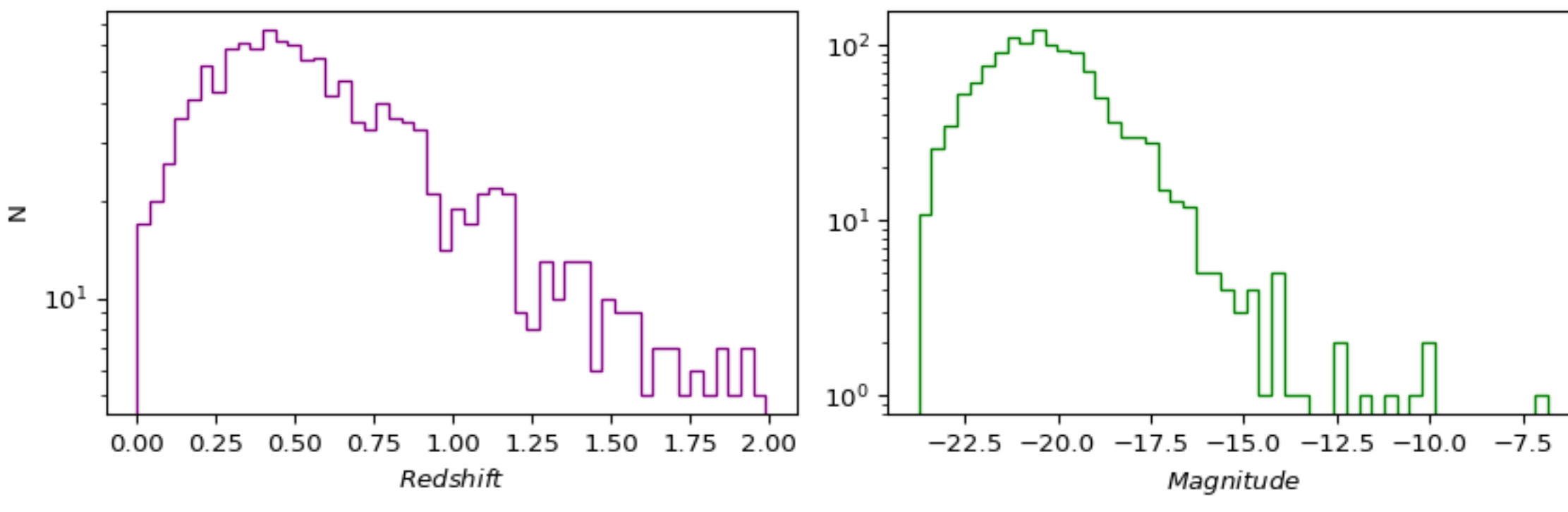

You can also run the pipeline directly from the command line and write the outputs to a fits file:

\$ skypy luminosity.yml luminosity.fits

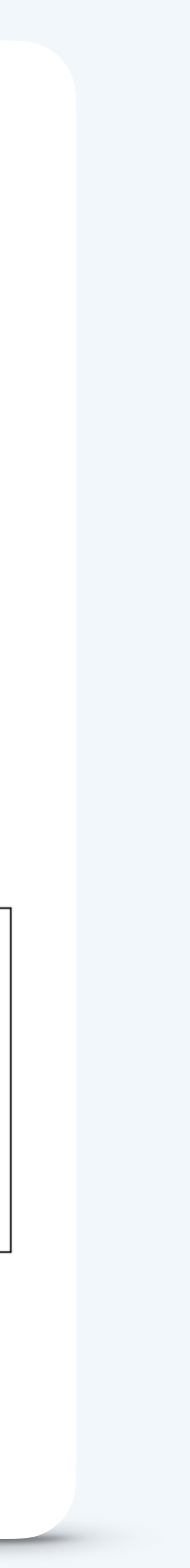

- **Variables** Astropy quantities, import objects
- **Parameters** variables modified at execution
- **Functions** cosmology, job completion
- **Tables** multicolumn assignment, table reference

# SkyPy Syntax

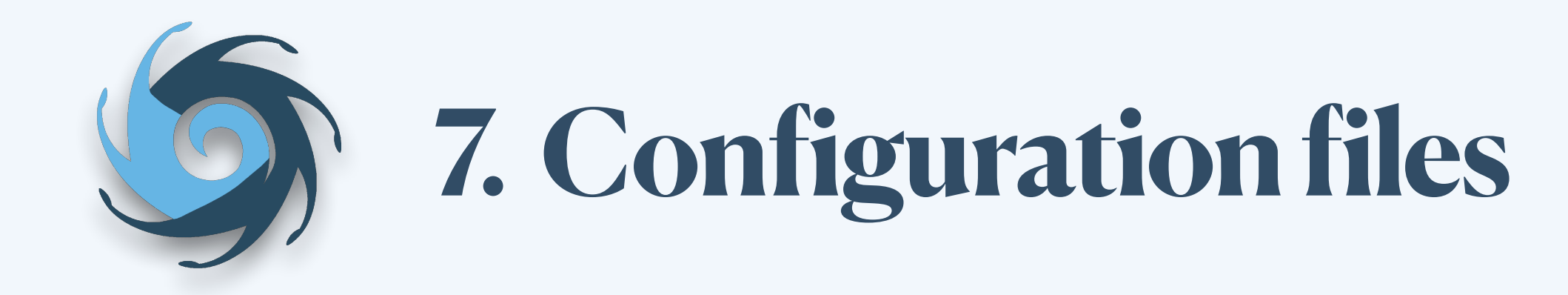

## Example: luminosity.yml

```
cosmology: !astropy.cosmology.default_cosmology.get []
z_range: !numpy.linspace [0, 2, 21]
M_star: !astropy.modeling.models.Linear1D [-0.9, -20.4]
phi_star: !astropy.modeling.models.Exponential1D [3e-3, -9.7]
magnitude_limit: 23
sky_area: 0.1 deg2
tables:
 blue galaxies:
    redshift, magnitude: !skypy.galaxies.schechter_lf
      redshift: $z_range
     M_star: $M_star
     phi_star: $phi_star
      alpha: -1.3m_lim: $magnitude_limit
     sky_area: $sky_area
```
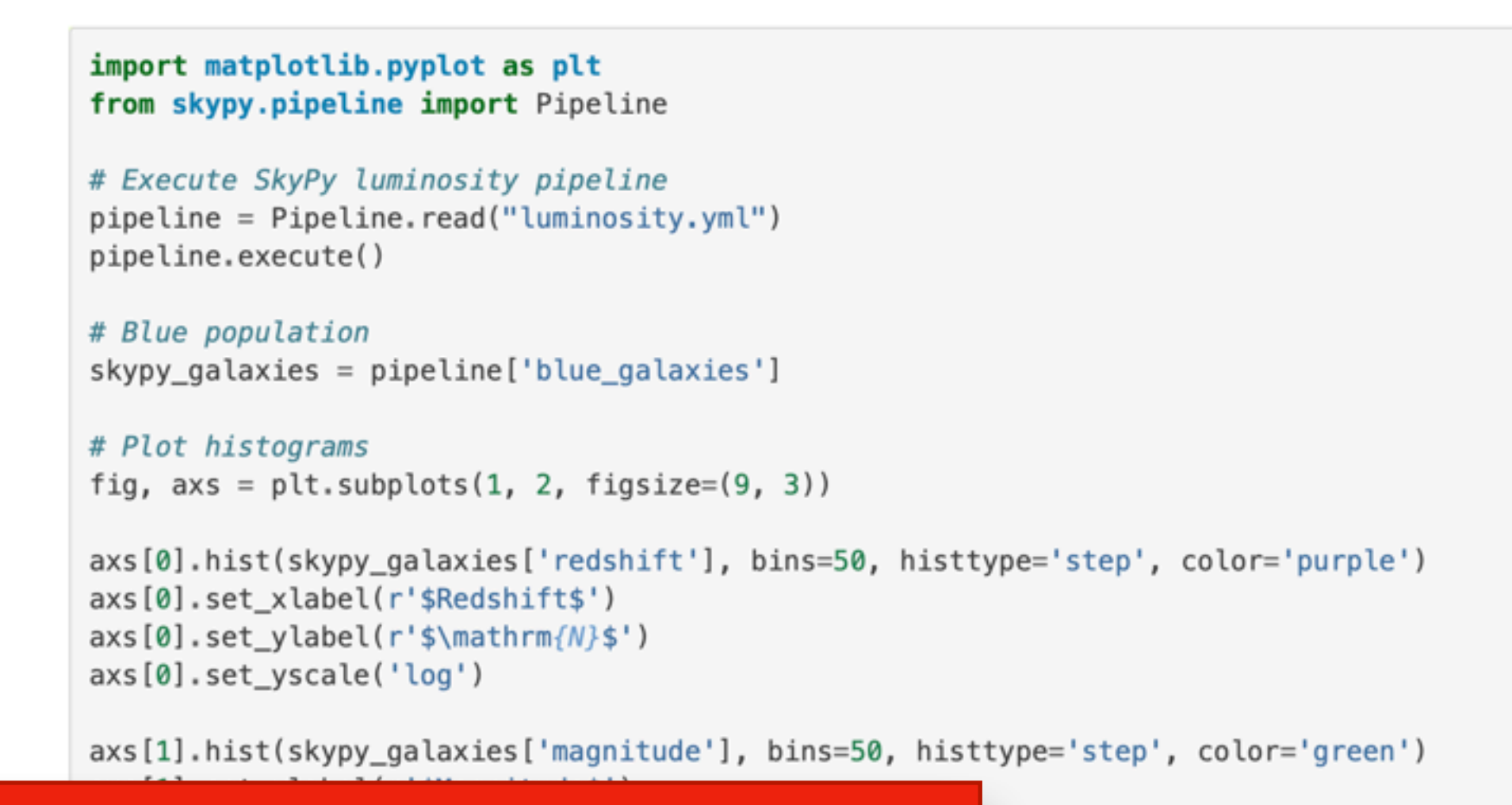

- **Variables** Astropy quantities, import objects
- **Parameters** variables modified at execution
- **Functions** cosmology, job completion
- **Tables** multicolumn assignment, table reference

# SkyPy Syntax

## https://skypy.readthedocs.io/en/latest/configuration\_files.html

plt.tight\_layout()

plt.show()

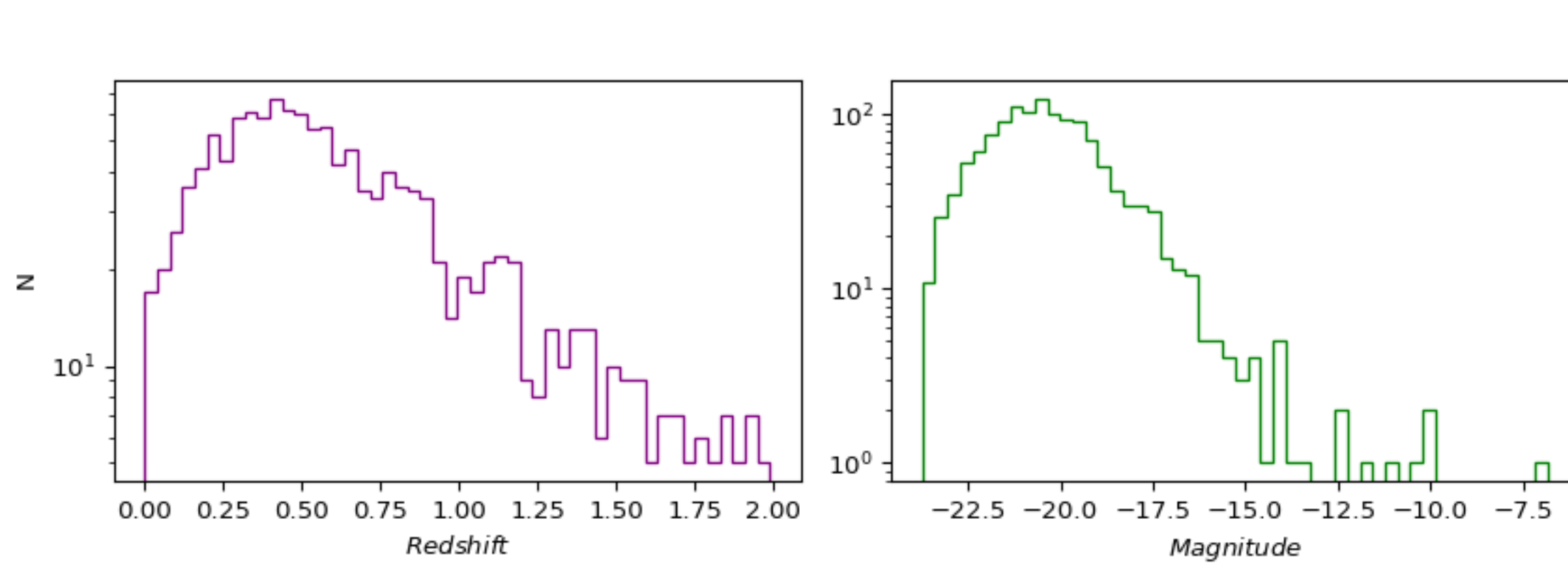

You can also run the pipeline directly from the command line and write the outputs to a fits file:

\$ skypy luminosity.yml luminosity.fits

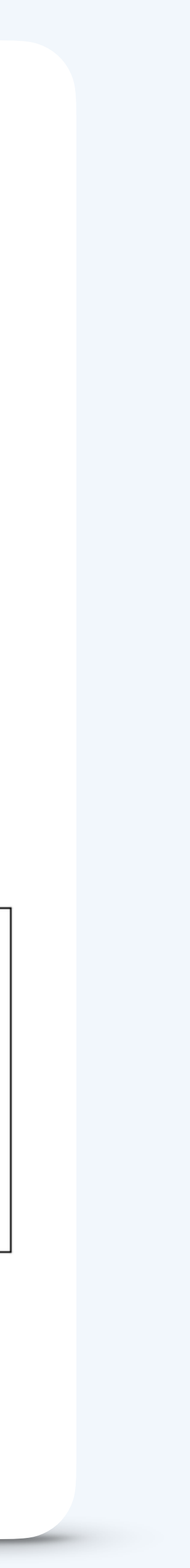

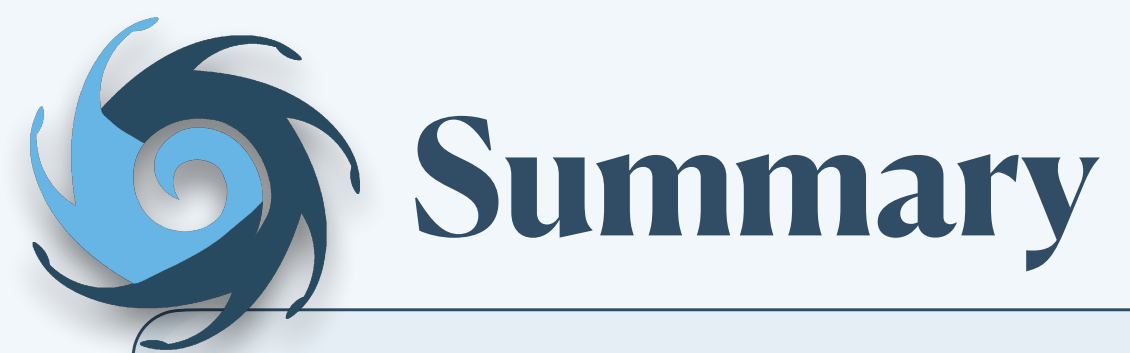

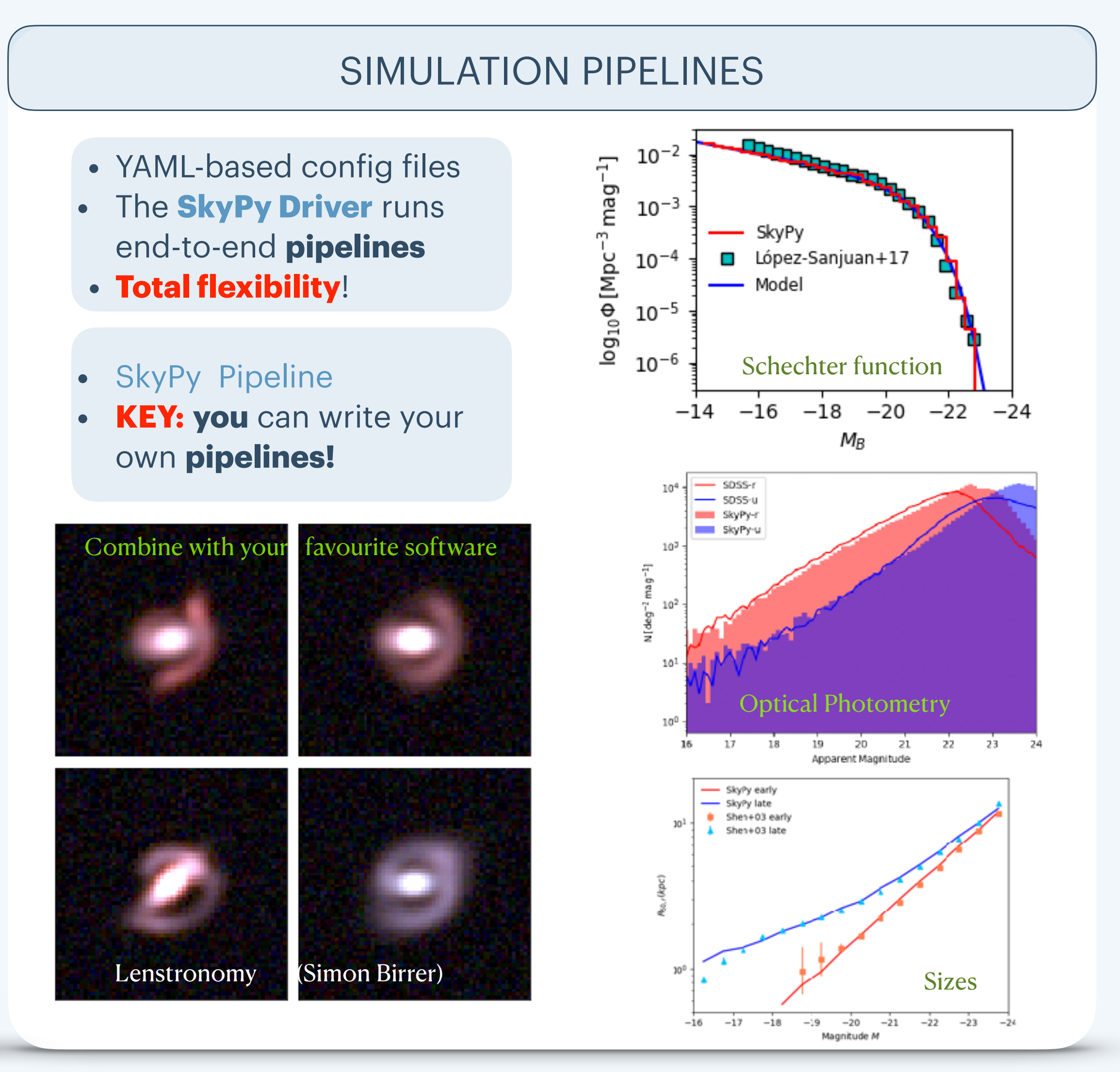

https://skypy.readthedocs.io/en/latest/examples/index.html

- **Open-source** off-project
- High-quality **Python** package

### **INFRASTRUCTURE**

Functionality for end-to-end sims Enable methods for open-access data

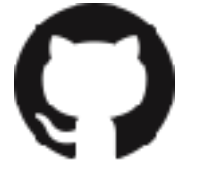

- **GitHub** organisation
- Unit tests & high-quality documentation
- Code review & Infrastructure team

## **LIBRARY**

Research & Development

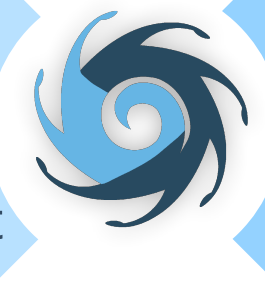

# COMMUNITY PACKAGE

- **v0.5** release: halo & power spectrum.
- Journal of Open-Source Software
- Equality, Diversity and Inclusion projects

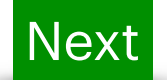

**my-pc: -\$ conda install -c conda-forge skypy or**

- **my-pc: -\$ pip install skypy or**
- 
- **my-pc: -\$ ipython**
- **… [1]: import skypy**

**my-pc: -\$ git clone <https://github.com/skypyproject/skypy.git>**

*Open your terminal…*